# Maschinenzeit – Rechenschieber Faber-Castell 1/48, Skalenlänge 28 cm Max Schlapbach, Dezember 2015

**Vorbemerkung:** Maschinenzeit – Rechenschieber wurden in den 40er und 50er Jahren des letzten Jahrhunderts verwendet. Zu dieser Zeit waren die Werkzeugmaschinen (zum drehen, hobeln, fräsen, schleifen) noch wenig automatisiert und meistens – im Rahmen des vorgesehenen Zweckes – universell verwendbar. Die Maschinenzeit ist wichtig für die Berechnung des Arbeits- resp. Stückpreises, sowie für die Arbeitsvorbereitung, d.h. den organisatorischen Ablauf innerhalb einer grösseren Werkstatt oder Fabrikabteilung.

Zum Verständnis und Gebrauch dieses Rechenschiebers sind einige grundlegende Kenntnisse über das Spanen mit Werkzeugmaschinen von Vorteil.

**Beachten:** Es wird noch die alte Bezeichnung kg für die Einheit der Kraft verwendet (heute N), die Leistung wird dann in mkg/sek, resp.75 mkg/sek = 1 PS angegeben. Angaben zu Schnittgeschwindigkeit, Vorschub und Spanstärke finden sich auf der Rückseite des Schiebers, weitere Daten entnehme man den einschlägigen Werkstatt-Tabellen.

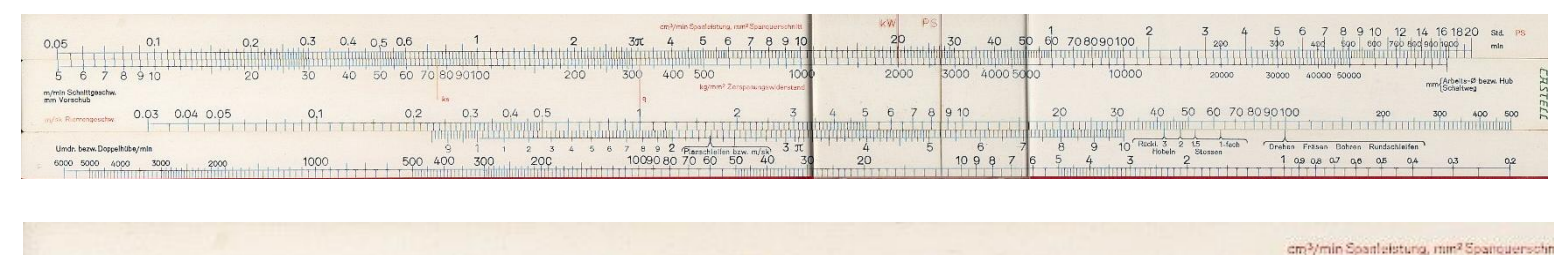

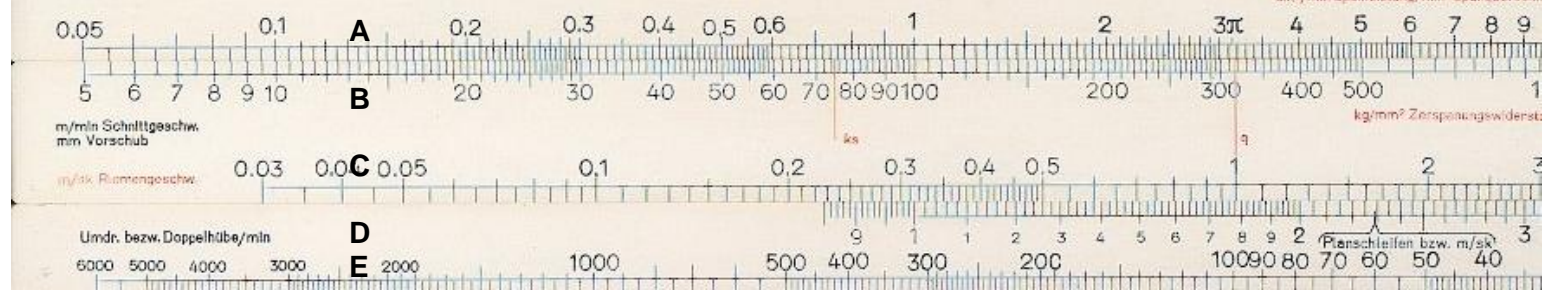

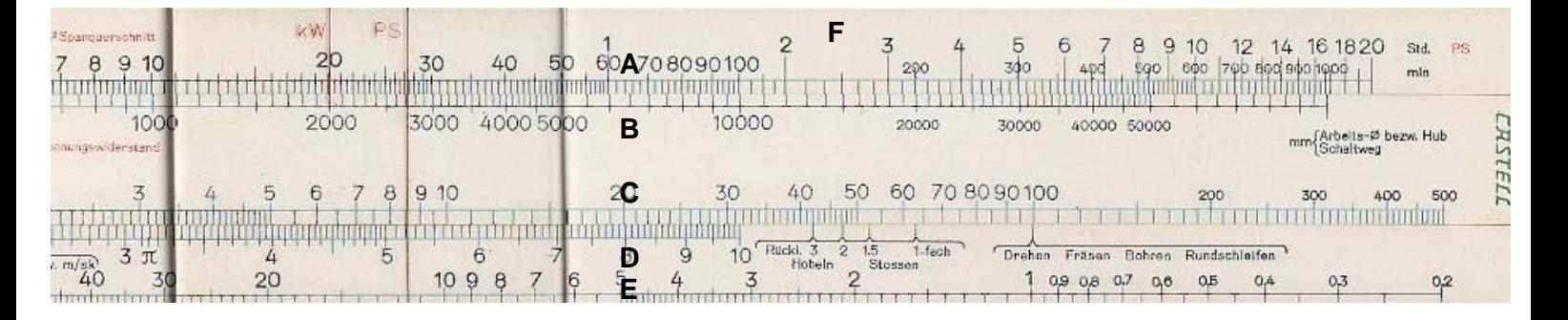

### Die Skalen

• Skala A: Ablesen: Zeit in Minuten

Spantiefe in mm Spanleistung in cm<sup>3</sup>/min

Spanquerschnitt in mm<sup>2</sup>

- Skala B: Einstellen: Durchmesser Werkstück, Drehlänge, Schaltweg beim Fräsen,Hobeln,Schleifen Zerspanungswiderstand in kg/mm<sup>2</sup>
- Skala C: Einstellen:Schnittgeschwindigkeit in m/min über "Drehen" oder mm/sek über" Planschleifen", Riemengeschwindigkeit für Leistungsberechnung Vorschub in mm pro Umdrehung für Drehen, Bohren Rundschleifen, Fräsen mm/sek für Planschleifen
- Skala D: Ergibt zusammen mit der umgedrehten Zunge einen "Normal"-Rechenschieber mit 12,5 cm Skalenlänge
- Skala E: Ablesen: Drehzahl in U/min. Einstellen: Drehzahl in U/min.
- Skala F: Ablesen: PS, kW Einstellen: PS, kW
- Zungenrückseite hat die Skalen 12,5 cm "Normalschieber" Skalen für Riemenbreite und -Zug

Die roten Bezeichnungen:

- $\bullet$  Spanleistung (Spanvolumen) in cm<sup>3</sup>/min und Spanquerschnitt in mm<sup>2</sup> gehen mit der Skala A
- Zerspanungswiderstand in kg/mm<sup>2</sup> geht mit der Skala B
- Die Marke ks in kg/mm<sup>2</sup> geht mit A und dient im Laufe der Berechnung zum Ablesen/Einstellen des Zerspanungswiderstandes.
- Die Marke q in mm<sup>2</sup> geht mit A und dient im Laufe der Berechnung zum Ablesen/Einstellen des Spanquerschnittes mm<sup>2</sup> bezogen auf 1 mm Vorschub
- Läufer: kW und PS gehen mit der Skala E (über Skala A rechts)
- Die Riemengeschwindigkeit in m/sek wird auf der Skala C eingestellt unter Läuferstrich bei PS

Die Einstellungen am Rechenstab (Zahlenbeispiel)

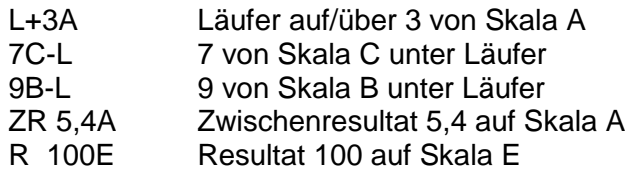

All Einstellungen sind absolut, es gibt also keine "Kommaregel" zu beachten

Drehen 1

Ein Zylinderstück von Ø 80mm und einer Drehlänge von L 350 mm aus Stahl St 60 soll überdreht werden.

Gesucht: Maschinenzeit.

Schnittgeschwindigkeit v = 20 m/min = 2000 cm/min Vorschub s = 1 mm/Umdrehung

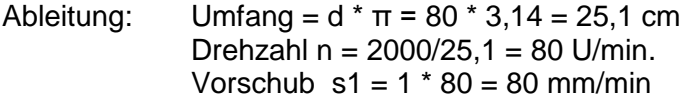

 $L * d * \pi$  cm  $*$  cm  $*$  min 35  $*$  8  $*$  3,14 Drehzeit = ------------ = ------------------ = min = ------------------ = 4,4 Minuten für einen Span  $v * s$  cm  $*$  cm 2000  $*$  0,1 Mit Rechenschieber: L + "Drehen" 20C – L (Schnittgeschwindigkeit) L + 80B (Durchmesser) 1C – L (Vorschub) L + 350B (Drehlänge)  $R = 4.4A - L = 4.4$  min

Für das Abdrehen eines Spanes in voller Länge braucht man 4,4 Minuten

### Drehen 2

Mit welcher Spantiefe kann das Drehstück auf einer Drehbank von 4 PS Leistung gedreht werden? Zerspanungswiderstand = 185 kg/mm<sup>2</sup>, Wirkungsgrad Motor- Drehstahl sei 75%

Ableitung: Spanquerschnitt A = Spantiefe \* Vorschub =  $a * s = mm^2$ Spanvolumen Q = Spanquerschnitt \* Schnittgeschwindigkeit =  $A * v = cm<sup>3</sup>/min$ . Leistung am Drehstahl  $P_{St}$  in mkg/sek = Spanvolumen \* Zerspanungswiderstand (umgerechnet in  $m^3$  und  $m^2$ ) Leistung am Drehstahl  $P_{St} = a * s * v * k$  in mkg/sek (v in m/sek, a und s in m) Leistung am Motor =  $P_{Mot}$  in mkg/sek, resp.PS  $P_{\text{Mot}}$  mkg \* sek \* m<sup>2</sup> 4 \* 75 \* 0,75 \* 60 \* 0,000001 Spantiefe a = ----------- = -------------------------- = ------------------------------------- = 0,0036 m

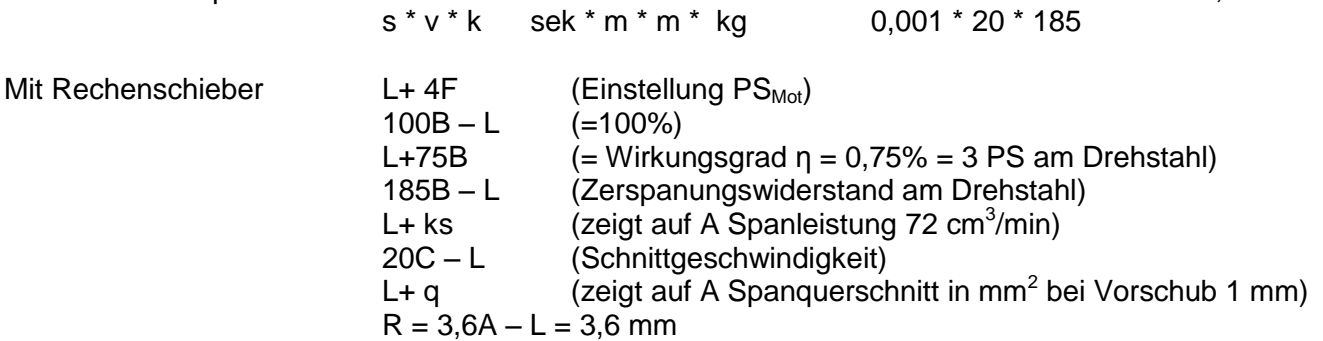

Mit einer Drehbank von 4 PS kann hier eine Spantiefe von 3,6 mm gefahren werden.

Verschiebt man jetzt die Vorschubskala C unter den Läuferstrich auf einen Vorschub von z.B. Beispiel 0,7 mm/Umdrehung, so kann man bei "q" die neu zugehörige Spantiefe von 5,1 mm auf der Skala A ablesen.

#### Riementrieb

Wie breit muss der Antriebriemen der Drehbank sein um die geforderten 4 PS zu übertragen?

Mit Rechenschieber: Läufer auf 4 PS der Skala F unter Läufer z.B. 8m/sek der Skala C Riemengeschwindigkeit Resultat ablesen auf Zungenrückseite bei unterer Marke = 56

Die Riemenbreite zum übertragen von 4 PS muss 60 mm sein, der Riemenzug ist dabei 42 kg

Drehzahl aus Schnittgeschwindigkeit und Durchmesser gegeben:  $v = 20$  m/min, Durchmesser  $d = 60$  mm, gesucht: Drehzahl n

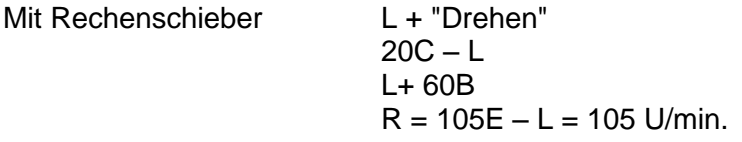

#### Fräsen

Die Arbeitszeit ist nur abhängig vom Vorschub und den Abmessungen der zu bearbeitenden Werkstückfläche. Der Fräserdurchmesser und die Schnittgeschwindigkeit sind nicht erforderlich. Man beachte, dass jeder Fräser eine Anlauf- und eine Auslaufstrecke benötigt, diese Strecken sind der Arbeitslänge des Werkstückes zuzuzählen um den Schaltweg zu erhalten.

Eine Fläche von 400 mm Länge und 170 mm Breite sei zu bearbeiten. Zum Einsatz kommt ein Stirnfräser mit 90 mm Durchmesser. Der Vorschub sei 60 mm/min. Es braucht also 2 Durchgänge um die ganze Breite abzufräsen. Der Schaltweg sei 400+2 x 50 mm = 500 mm

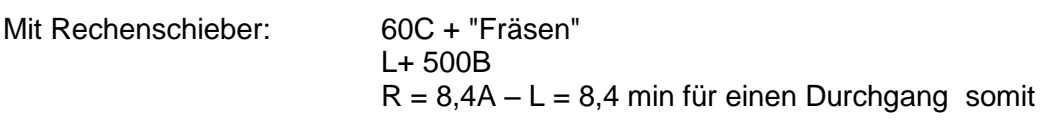

Für das Fräsen der Fläche 400/170 sind 2 \* 8,4 = 16,8 Minuten nötig.

## Rundschleifen

Beim Rundschleifen dreht sich sowohl das Werkstück wie auch das Werkzeug, beide in gleicher Richtung. Am Bearbeitungspunkt begegnen sich die beiden Umfangsgeschwindigkeiten entgegengesetzt, die Schnittgeschwindigkeit ist also die Addition der beiden. Allerdings ist die Umfangsgeschwindigkeit der Schleifscheibe sehr viel grösser ( ~ 30 **m/sek**) als diejenige des Werkstücks ( ~, 10 – 20 **m/min**) so dass als Hilfsvorstellung einfach angenommen wird, die Schleifscheibe sei ein unbewegliches Werkzeug wie ein Drehstahl. Die "Schnittgeschwindigkeit" und damit die Drehzahl des Werkstückes entspricht deshalb auch der beim Drehen üblichen.

Der Kolbenbolzen eines grösseren Dieselmotors soll auf den Durchmesser 45 mm bei einer Länge von 150 mm geschliffen werden. Die Schleifzugabe (=abzutragendes Material) sei 0,4 mm, somit 0,2 mm am Radius. Die Schleifscheibe muss an den Werkstückenden leicht überschiessen, so dass der Schaltweg hier 190 mm ist.

Die Schnittgeschwindigkeit (Umfangsgeschwindigkeit des Werkstückes) ist  $v = 12$  m/min. Der Vorschub ist üblicherweise abhängig von der Schleifscheibenbreite, je feiner der Schliff, je geringer der Vorschub (von etwa 2/3 für Schruppschleifen bis zu 1/10 der Breite für Feinstschleifen). Wir wählen den Vorschub s = 15 mm pro Umdrehung und die Zustellung (analog der Spantiefe) ist 0,02 mm an jedem Ende des Schaltweges.

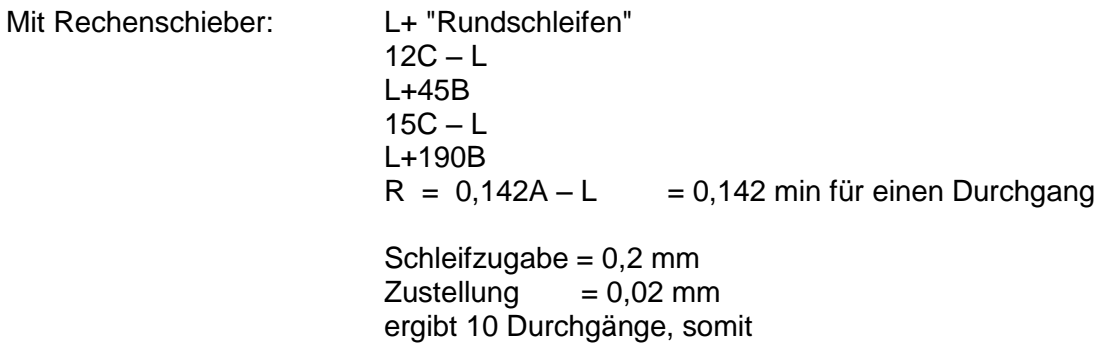

Für das Rundschleifen des Kolbenbolzens braucht man 0,142 \* 10 = 2,37 Minuten

In dieser Zeit ist das wiederholte Messen und eventuelles Korrigieren der Zustellung nicht enthalten.

### Planschleifen

Es gilt die gleiche Einführung wie beim Rundschleifen.

Eine Fläche von 400 mm Länge und 100 mm Breite soll plangeschliffen werden. Die Schleifzulage sei 0,1 mm (nach Hobeln oder Fräsen).

Beim Planschleifen wählt man vorzugsweise den Vorschub (= Tischgeschwindigkeit) in mm/sek, hier sind 60 mm/sek gewählt.

Die Schleiftiefe ist 0,05 mm

Wie beim Fräsen braucht es beim Planschleifen eine Schaltzugabe, die die Arbeitslänge vergrössert, hier also 400 mm + 2 \* 30 mm = 460 mm, dazu auch eine Schaltzugabe für die Breite, welche von der Breite der Schleifscheibe abhängt, gewählt sei hier 40 mm Zugabe = 140 mm Schaltweg für die Breite.

Der Quervorschub (Bewegung quer zur Schleifrichtung, ca. 1/3 der Scheibenbreite) sei 12 mm

Mit Rechenschieber: L + "Planschleifen"  $60C - L$ L+460B  $ZR = 0,127 - L$  (Minuten pro Durchgang längs = 7,62 sek)  $140:12 = 11,6$  (= nötige Schaltschritte quer, praktisch: 12)  $R = 0,127 * 12 = 1,52$  min

Bei der Schleifstärke von 0,05 mm braucht es 2 Zyklen um die Schleifzulage von 0,1 mm abzutragen

Für das Planschleifen der Fläche braucht man 2 \* 1,52 = 3 Minuten

In dieser Zeit ist das wiederholte Messen und eventuelles Korrigieren der Zustellung nicht enthalten.

#### Hobeln

Der Rücklauf des Werkzeugwagens hat die 1 bis 3 fache Geschwindigkeit des Arbeitshubes. Eine Fläche von 800 mm Länge und 500 mm Breite einer Maschinenbasis aus Grauguss sei zu hobeln. Die Schnittgeschwindigkeit v ist 6 m/min, der Vorschub s 0,3 mm/Hub. Die Rücklaufgeschwindigkeit  $v_R$  ist 1,5 mal die Schnittgeschwindigkeit. Der Vor- und der Nachlauf des Hobelstahles sei beidseitig der Länge je 50 mm.

Länge 900 mm \* min Ableitung: Zeit für einen Span = --------- = -------------------- = 0,15 min v 6000 mm Länge 900 Zeit für Rücklauf = --------- = -------------- = 0,1 mm  $V_R$  1,5  $*$  6000

Gesamtzeit für einen Span = 0,25 min

Breite 500 mm Anzahl Arbeitshube = -------- = ------------ = 1666 Hube s 0,3 mm

Gesamtzeit =  $0.25 * 1666 = 416.5$  min = 6, 94  $\sim$  7 Stunden

Mit Rechenschieber: L + 1,5 Hobeln  $6C - L$  $L + 900B$  $0.3C - L$  $L + 500B$  $R = 7A - L = 7$  Std.

Für das Abhobeln der Fläche braucht man 7 Stunden.

### Bohren

Bei einer grossen Bohrung ins Volle (ohne kleine Vorbohrung) nimmt die Schnittgeschwindigkeit von aussen nach innen stark ab, man rechnet daher mit der halben Schnittgeschwindigkeit wie sie für "normales" Drehen gewählt wird.

In die Maschinenbasis vom Beispiel Hobeln sei eine Bohrung von 60 mm Durchmesser und einer Tiefe von 65 mm auszuführen.

Die mittlere Schnittgeschwindigkeit ist v = 8 m/min, der Vorschub s = 0,1 mm/Umdrehung

 $v * 1000 8 * 1000$ Ableitung: Drehzahl n Bohrer = ------------- = ------------- = 42,55 U/min.  $d * \pi$  60  $*$  3,14

Vorschub pro Minute =  $42.5 * 0.1 = 4.25$  mm

 Bohrtiefe 65 Bohrzeit = ------------------ = -------- = 15,3 min Vorschub/min 4,25

Mit Rechenschieber: L + "Bohren"  $8C - L$ L+ 60B  $0.1C - L$  $L + 65$  $R = 15,35A = 15,3$  min

Das Ausbohren benötigt 15,3 Minuten

Die beiden Schneiden haben eine Breite von 30 mm, bei 0,1 mm Vorschub ist der gesamte Spanquerschnitt  $q = 6$  mm<sup>2</sup>

Welche Leistung muss der Motor des Bohrwerkes haben?

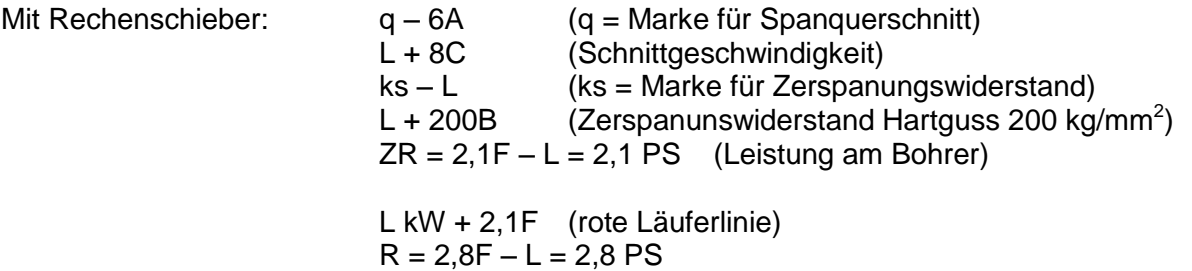

Das Bohrwerk muss einen Antriebsmotor von mindestens 2,8 PS haben

(Der Faktor 0,736 als Bezug zwischen kW und PS wird eingesetzt als Wirkungsgrad, d.h.am Bohrer sind nur 73,6% der Motorleistung zur Verfügung)

Welche Riemenbreite ist hier erforderlich?

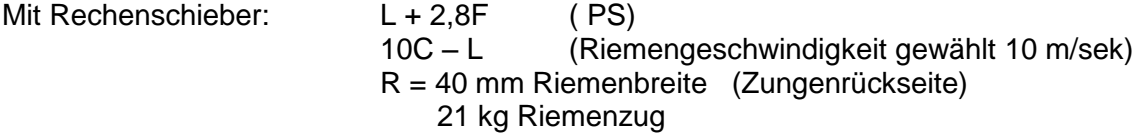

Der Riemen wird 40 mm Breite haben.